**Dwij NewTab Crack Free Registration Code Free [Win/Mac] (Final 2022)**

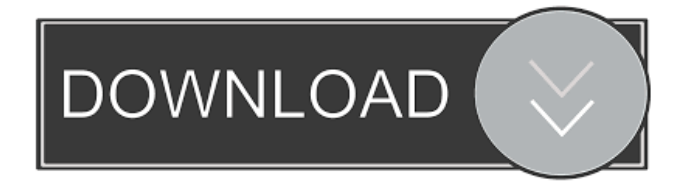

# **Dwij NewTab Product Key Full**

A complete task management, note-taking, and to-do list dashboard for Chrome. In the past, many computer and smartphone users had to resort to using word processors, Excel sheets, and other inefficient tools for managing tasks. Things have changed a lot in the last decade or so, and the fast-paced world we live in has led to new technologies and methods of managing tasks. One of those methods is TaskSheet, an extension for Google Chrome that turns your boring New Tab page into a to-do list dashboard for tasks. TaskSheet is a free Chrome extension that allows you to quickly add, list, and organize your tasks using a task manager GUI. It supports recurring tasks, and lets you add notes. This has two major benefits: first, if you add a recurring task, it'll automatically be added to your list; second, you can add notes to help you remember some of the tasks you've already done. TaskSheet is a pretty simple and straightforward tool for the job. If you want to use it, you'll first have to go to the Chrome store, and search for TaskSheet. Once the extension is installed, you'll be presented with a simple task manager that allows you to add new tasks, edit existing ones, and list them all in your task list. The interface is easy to navigate, and it lets you add multiple tasks at once. You can also sort your tasks according to priority, date, or category. Another important feature is that you can choose to set daily, weekly, monthly, and yearly recurring tasks. TaskSheet also lets you mark tasks as completed, incomplete, or postponed. That way, you'll know instantly what needs to be done next. For me to be able to spend less time writing and more time doing work, I use, WordAI for several years now. It's the best and free article spinner that learns from the context of the content that you place into it. And that opens up a whole lot of other features to spin and produce content. WordAI is a Content Creation Tool that is used to create lots of content quickly. So far it's the best available on the market... You may have heard people saying that you shouldn't try to write content that looks like human readable text. This isn't really an intuitive thing to do. After all, people read web pages, not machine-generated text. Thus, it makes sense to make the text easy to read.

## **Dwij NewTab Crack + Activation Code With Keygen Free [32|64bit]**

KeyMacro is a simple to use shortcut manager. It will collect your favorite and often used shortcuts and create a "Macro" for you. Now you can just press and hold a shortcut (or combination of shortcuts) and KeyMacro will do the rest of the work. For instance, if you have several hotkeys to start an app, paste the shortcut in the "add shortcut" area, and then you can press and hold any of the hotkeys you want to combine it with other shortcuts. Once you done, you can assign any actions to each shortcut (or in some cases, you can create a macro to launch a certain app). All actions are available and you can assign your own actions and macros as well. KeyMacro will also list all the shortcuts currently defined and you can delete

any shortcut you don't want to use anymore. All hotkeys are saved in a database so if you want to keep the same shortcuts from one session to another, it's just a matter of reopening the app. You can use KeyMacro for all types of shortcuts, from shortcut to fully custom shortcuts. For example, you can create macros to launch a certain app, create shortcuts to your most used programs and even create shortcuts to launch your favorite websites. For more information, please check the FAQs. Process.js is a node.js library that was created by Charles Campbell. It's based on the Node.js library pool project which itself is based on the five.js library. So, for those of you who don't know, the five.js library is a library that allows you to draw any type of graphics on any canvas in javascript (meaning that you can draw any type of graphics on any type of canvas). The reason why I brought this library is because it can import or export five.js vector files to Photoshop, Illustrator, Fireworks, and InDesign. Process.js is very versatile and it can handle multiple canvas's at the same time, as well as export to multiple formats. Process.js will give you access to all the vector shapes from five.js, and if you need any other type of graphic, you can create them by using the shapes from five.js. Here's how you use Process.js to get started with it: First, install the Node.js library using NPM (NPM is the package manager for Node.js), and install Process.js using the command: 1d6a3396d6

# **Dwij NewTab With Registration Code [April-2022]**

Do you feel like it sometimes doesn't work for you to manage your tasks and notes? Maybe you even find yourself getting frustrated due to all the different widgets being so complicated to work with. Or maybe you want a simple and easy-to-use tool that doesn't hog all the processing power that only slows your Chrome down. Well, let me introduce you to Dwij NewTab, the new and best Google Chrome extension for task management, notes and to-do list. Dwij NewTab has no way of judging your work ethic, it doesn't try to become a Facebook or a Pinterest, it has only one thing in mind: making your life simpler and easier by managing your tasks and notes easily. Dwij NewTab Review: Dwij NewTab makes a lot of sense. With all the many options and widgets available to us, it's very easy for things to become unorganised. This is where Dwij NewTab comes in and makes it easy to keep your tasks and notes organized. If you're not quite sure about it, I've listed down some of its best features, below. #1: Task, Note, and To-Do List Management It's the first thing that most people usually ask about when it comes to a task manager and you'd be amazed to find out how many different ways people come up with to manage their tasks and notes. But you'd probably think it's okay to just create and manage your tasks the same way you manage the websites that you visit. Well, it's not exactly the case with Dwij NewTab as it comes with a neat task and note list manager. #2: Simple and Easy to Use This is pretty self-explanatory, but it's important that when you're creating a task list, you make sure that it's easy for you to get started and make sure that it's very simple to use. And I think that it's safe to say that Dwij NewTab has achieved that. It has a very straightforward GUI that's not going to overwhelm you. In fact, it's very easy to navigate and you can even add multiple widgets to your sidebar. #3: To-Do List Now if you're not a big fan of the task list, then you might want to check out Dwij New

## **What's New In Dwij NewTab?**

Tired of that boring New Tab Page? Let's have a look at Dwij NewTab. It's a Google Chrome extension that creates a quick and convenient task manager for you. Design Dwij NewTab starts off as a simple folder with five tabs in it, which looks like this: You can drag-and-drop tasks from the main folder into the different tabs. You can also drag-and-drop tasks from other folders into each tab. The tabs allow you to create two types of tasks: It's worth noting that you can only use the tabs to organize tasks that you drag-and-drop into them. Widgets Dwij NewTab allows you to create widgets for each tab. You can drag and drop them where you want them on the GUI. Widgets can hold the text you want to display on them, dates, links, times, images, and more. You can also create custom widgets using HTML5 and CSS. There are also five pre-defined widgets for you to choose from. These include: You can dragand-drop these widgets into the tabs as well. Settings The settings panel for Dwij NewTab is quite sparse. There are only two settings you can configure: Some useful information for you to know about the settings: Manual Shuffling This section allows you to shuffle the tasks. Priority If you use the priority option, then the system will automatically sort your tasks by their priority. The priorities can be: Other... This is where you can create custom rules for the system to recognize when it should shuffle your tasks. Task Export This allows you to export tasks to a.txt file. Task Print This lets you print your tasks in a PDF file. Task Bookmarklet This is a bookmarklet that lets you easily add tasks to your New Tab page. Task Folder This is where you can put all your other folders (which is really, really useful). Task Library This is the name of the folder that all your tasks are in. Task To-do This is where you can create tasks. Task Task Manager This is the name of the tab that will hold all your tasks. Task Assignee This is where you can assign tasks to different people. Task Due This is where you can set a date for your tasks. Task Manage This is where you can manage tasks. Task Due Date This is where you can set a due date for your tasks. Task End This is where you can set an end date for your tasks. Task Status This is where you can set a status for your tasks. Task Description This is where you can set a description for your tasks. Task Priority This is where you

# **System Requirements For Dwij NewTab:**

Mac: Windows: Minimum: MacOS 10.11 or later Windows 7 or later Processor: Intel Core 2 Duo 2.66 GHz or better Memory: 1 GB RAM Hard Drive: 8 GB free space DirectX: 10 or later Game Programming with Cocos2d-x You can use the Cocos

<https://thingsformymotorbike.club/dofmaster-crack-free-registration-code-mac-win/>

https://mugyn.s3.amazonaws.com/upload/files/2022/06/afLIPdg6jS7NFPpSBre5\_07\_b68d507dc071ee4939cfd0abd4ccf898\_fil [e.pdf](https://mugvn.s3.amazonaws.com/upload/files/2022/06/afLIPdg6jS7NFPpSBre5_07_b68d507dc071ee4939cfd0abd4ccf898_file.pdf)

<https://queery.org/mv-kit-creator-free-crack-x64/>

[http://revivehopeforhealth.org/wp-content/uploads/2022/06/Reg\\_Organizer.pdf](http://revivehopeforhealth.org/wp-content/uploads/2022/06/Reg_Organizer.pdf)

[https://ictlife.vn/upload/files/2022/06/tlW3g9DSu97FRRiBuptM\\_07\\_b68d507dc071ee4939cfd0abd4ccf898\\_file.pdf](https://ictlife.vn/upload/files/2022/06/tlW3g9DSu97FRRiBuptM_07_b68d507dc071ee4939cfd0abd4ccf898_file.pdf)

[https://workschool.ru/upload/files/2022/06/43Iaade9T3WfdiDFlQCS\\_07\\_b68d507dc071ee4939cfd0abd4ccf898\\_file.pdf](https://workschool.ru/upload/files/2022/06/43Iaade9T3WfdiDFlQCS_07_b68d507dc071ee4939cfd0abd4ccf898_file.pdf)

[https://voiccing.com/upload/files/2022/06/yNGIzntorFJrvPEAEaPP\\_07\\_b68d507dc071ee4939cfd0abd4ccf898\\_file.pdf](https://voiccing.com/upload/files/2022/06/yNGIzntorFJrvPEAEaPP_07_b68d507dc071ee4939cfd0abd4ccf898_file.pdf) <https://www.technoweightloss.com/softlock-usb-crack-license-code-keygen-for-pc/>

[https://prestigioapp.com/social/upload/files/2022/06/HAVUsLHa9pvgRcSkcwlt\\_07\\_b68d507dc071ee4939cfd0abd4ccf898\\_file](https://prestigioapp.com/social/upload/files/2022/06/HAVUsLHa9pvgRcSkcwlt_07_b68d507dc071ee4939cfd0abd4ccf898_file.pdf) [.pdf](https://prestigioapp.com/social/upload/files/2022/06/HAVUsLHa9pvgRcSkcwlt_07_b68d507dc071ee4939cfd0abd4ccf898_file.pdf)

<https://tablerodeajedrez.net/2022/06/07/free-file-encrypter-crack-activation-key-win-mac/>

<http://www.lacalleloiza.com/wp-content/uploads/2022/06/Encryptme.pdf>

<https://neurofibromatozis.com/wp-content/uploads/2022/06/JCalculator.pdf>

<https://www.cnaclassnorthernva.com/wp-content/uploads/2022/06/haizvirn.pdf>

<https://hiking-tenerife.com/ham-log-crack-license-key-full-latest/>

<https://cydran.com/en/?p=11535>

<https://sinhgadroad.com/advert/excel-reports-crack-product-key-full-free-download-x64-updated-2022/>

<https://chgeol.org/pdf-compare-crack-serial-key-3264bit/>

<https://bahamasnaturalresources.org/auto-clicker-shutdown-clock-crack-download-updated-2022/>

<http://rnxtv.com/?p=10610>

<https://mycancerwiki.org/wp-content/uploads/2022/06/choemi.pdf>